# **BBM 102 – Introduction to Programming II**

*Spring 2017*

#### **Abstract Classes and Interfaces**

*Instructors: Ayça Tarhan, Fuat Akal, Gönenç Ercan, Vahid Garousi*

# **Abstract Classes**

- An *abstract class* is a class that is declared **abstract**
- An *abstract class* may or may not include abstract methods.
- $\blacksquare$  Abstract classes cannot be instantiated, but they can be subclassed.

#### **Today**

#### ■ Abstract Classes

- Abstract methods
- Polymorphism with abstract classes
- Example project: Payroll System
- ¢ Interfaces
	- What is an Interface?
	- Defining an Interface
- **·** Implementing an Interface
- Implementing Multiple Interfaces
- Extending a Class and Implementing Interface(s)
- Extending an Interface
- Interfaces as Types
- Interfaces vs Abstract Classes

#### **Abstract Classes: Revisiting the Shapes**

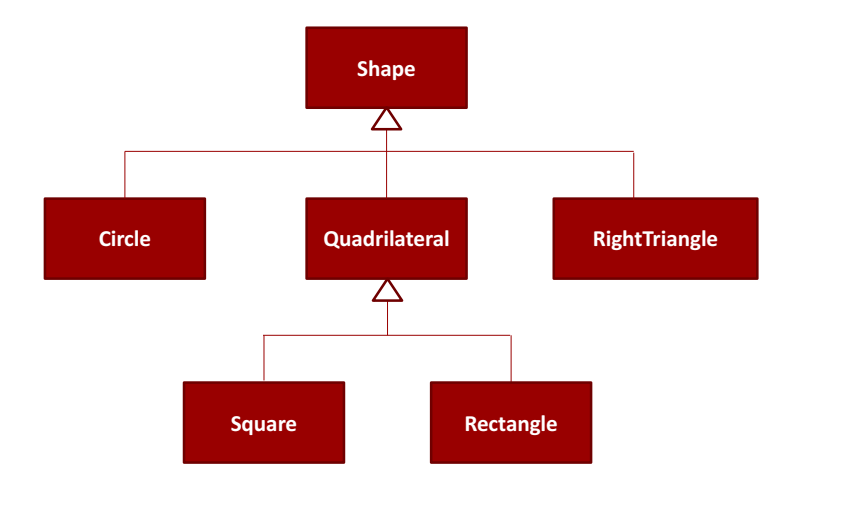

**1**

#### **Abstract Classes**

- $\blacksquare$  Shapes all have certain states (for example: position, orientation, line color, fill color) and behaviors (for example: moveTo, rotate, resize, draw) in common.
- $\blacksquare$  Some of these states and behaviors are the same for all shapes (for example: position, fill color, and moveTo).
- $\blacksquare$  Others require different implementations (for example, resize or draw).
- $\blacksquare$  All Shapes must be able to draw or resize themselves; they just differ in how they do it.

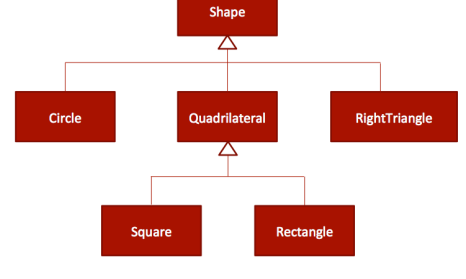

**5**

**7**

#### **Abstract Methods**

- **E** An *abstract method* is a method that is declared without an implementation
	- $\blacksquare$  without braces, and followed by a semicolon, like this:

```
public abstract void draw();
```
- $\blacksquare$  When an abstract class is subclassed, the subclass usually provides implementations for all of the abstract methods in its parent class.
	- However, if it does not, then the subclass must also be declared abstract.

#### **Abstract Classes**

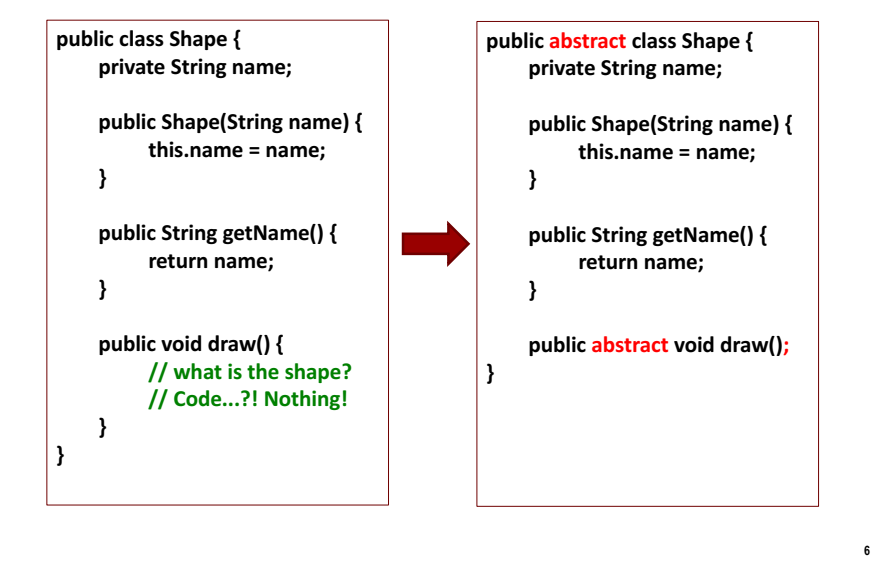

#### **Abstract Classes**

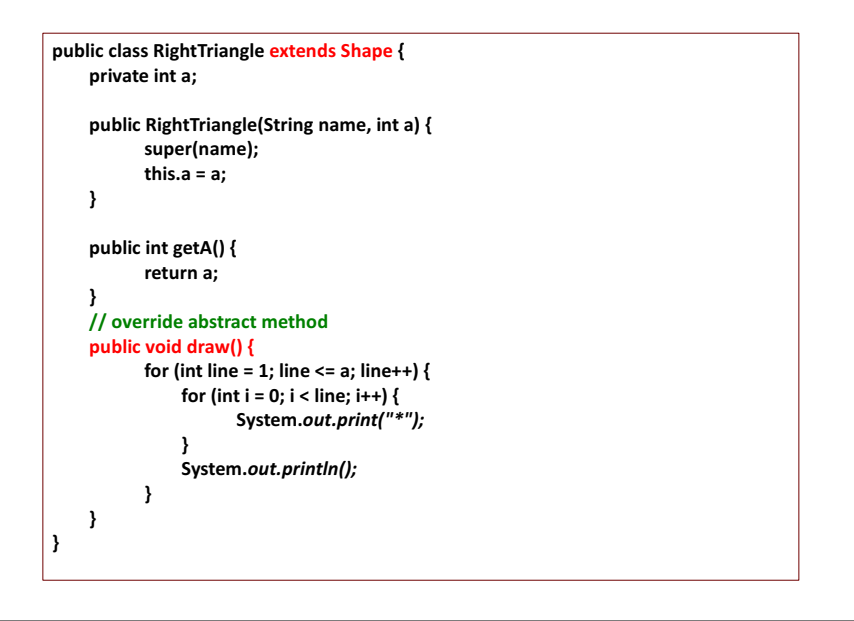

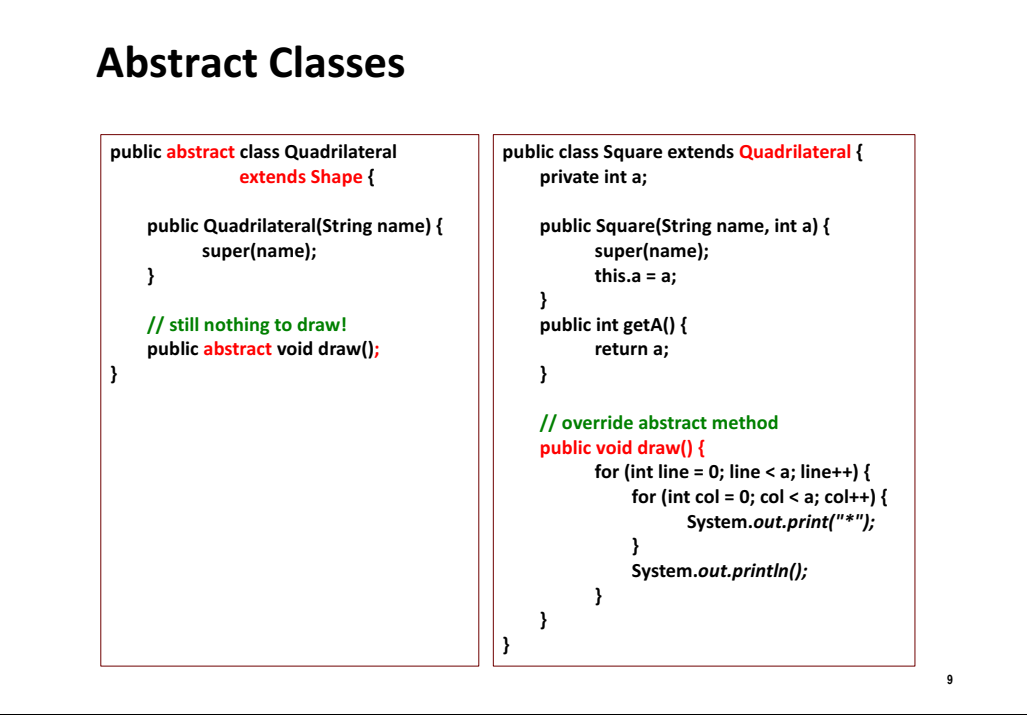

#### **Abstract Classes**

 $\blacksquare$  Are part of the inheritance hierarchy

**Circle extends Shape Square extends Quadrilateral**

■ Can have constructor(s), but no objects of these classes can be created

Shape shape =  $new$  Shape("Shape");

// compilation error!: "Cannot instantiate the type Shape"

 $\blacksquare$  Classes that can be used to instantiate objects are called **concrete classes**. 

# **Abstract Classes**

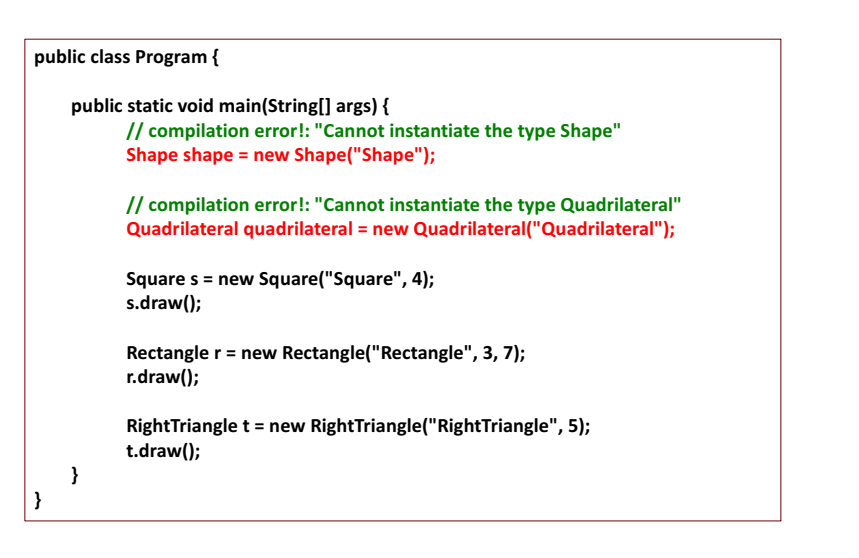

# **Example-1**

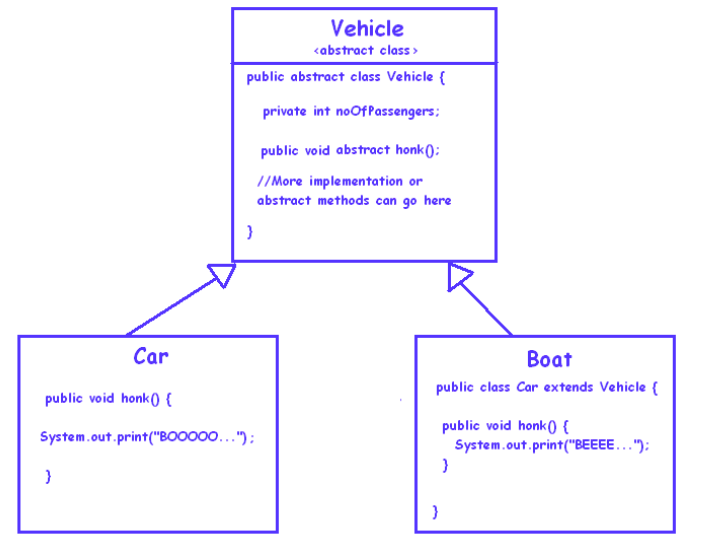

**11**

#### **Example-2**

- $\blacksquare$  Imagine there are several instruments, either stringed or wind.
- Design a class hierarchy for only two types of instruments, guitars and flutes.
- $\blacksquare$  You have to design your model in a way that new instruments can be added in the hierarchy later on.
- $\blacksquare$  Imagine there is only one feature for each instrument at the moment, which is the play feature.

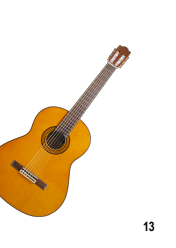

#### **Example-2**

**}**

abstract class WindInstrument extends Instrument { **//features }**

**public class Flute extends WindInstrument{**

**public void play(){** System.out.println("Flute is rocking!"); **}**

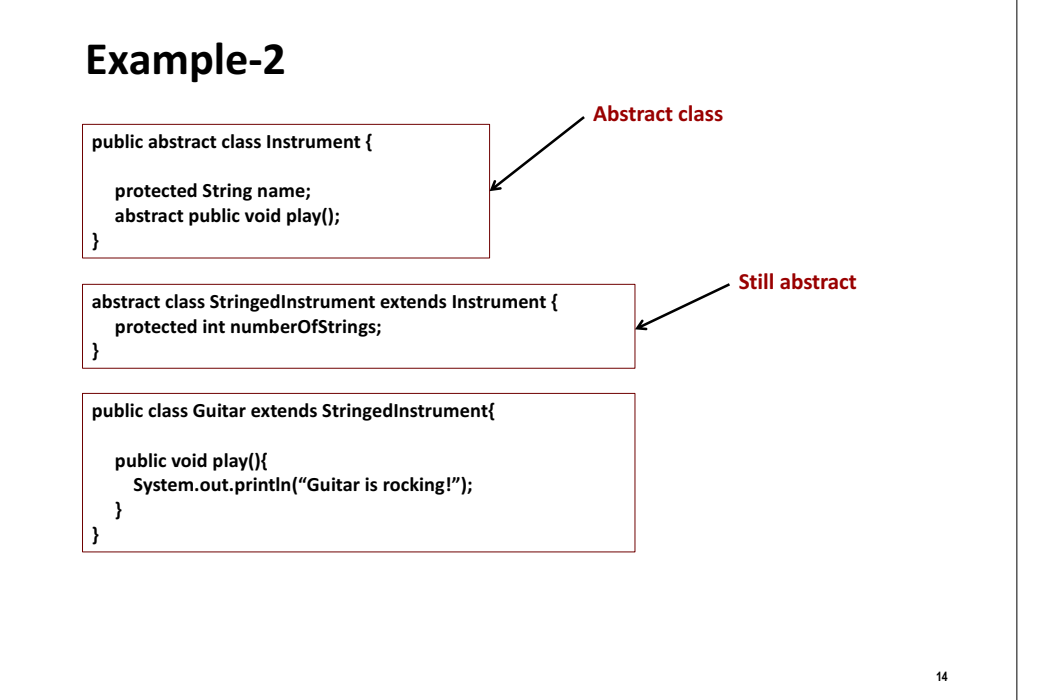

#### **Example Project: Payroll System**

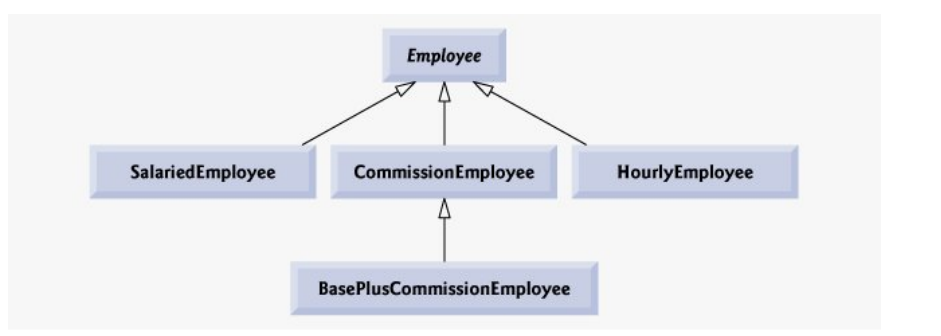

# **Overview of the classes**

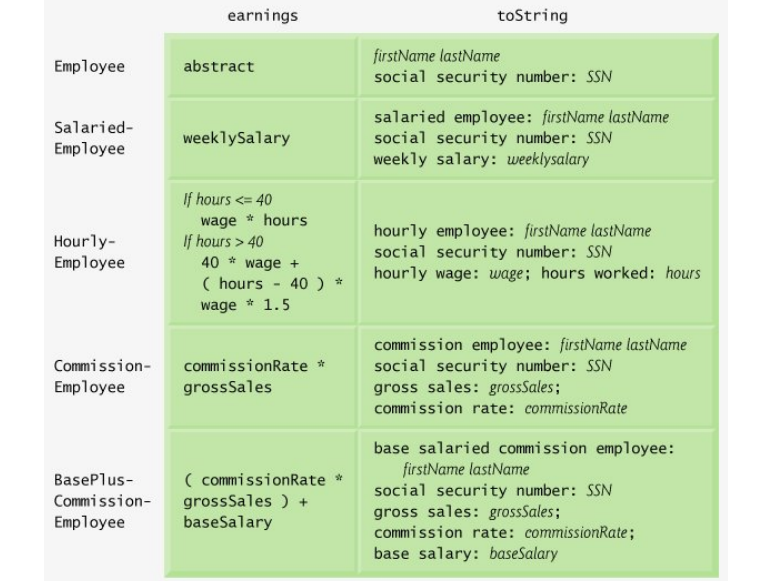

# **Employee.java (2)**

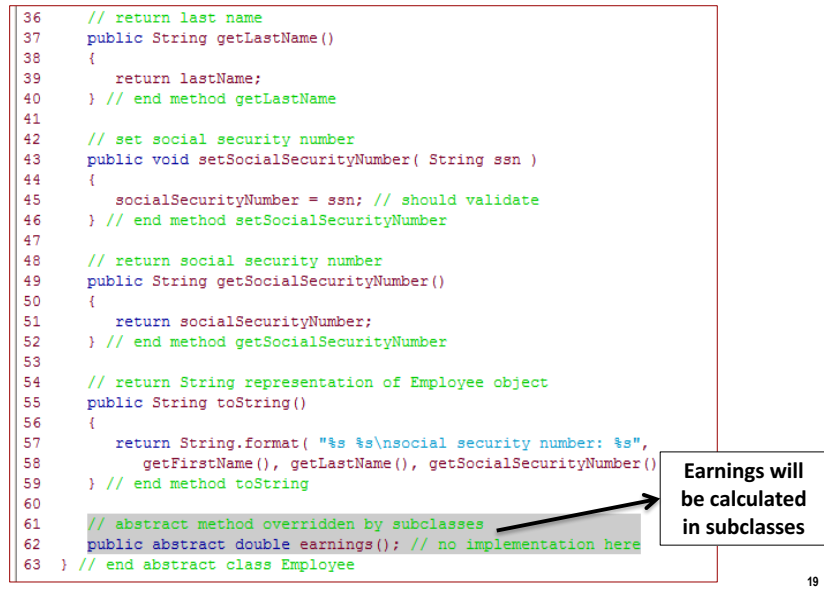

# **Employee.java (1)**

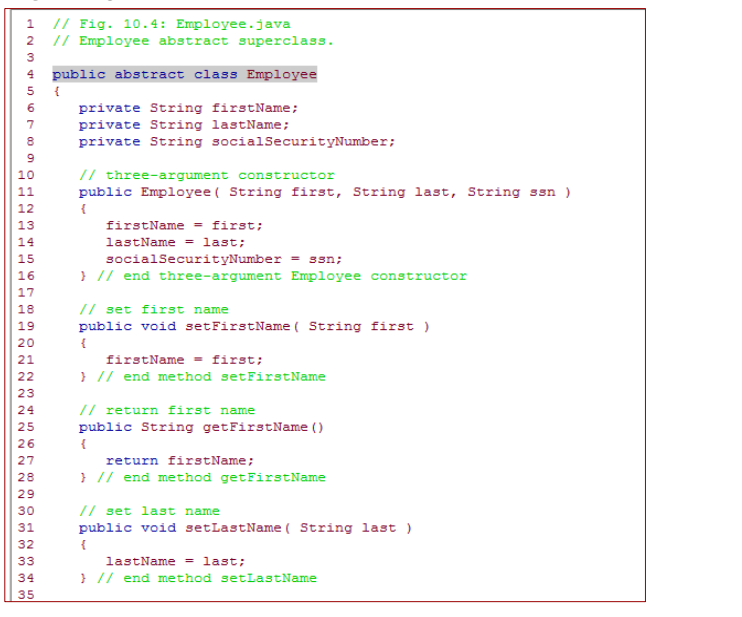

**18**

# **SalariedEmployee.java**

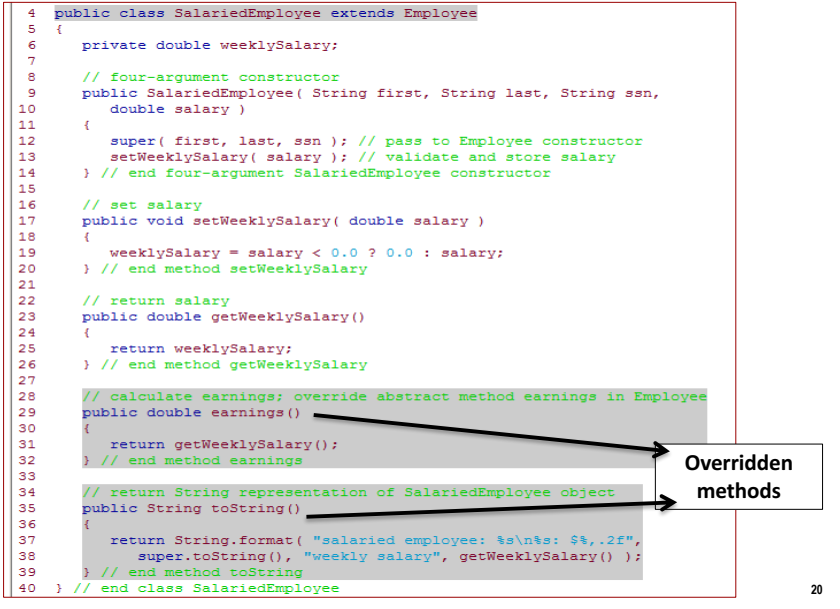

# **HourlyEmployee.java (1)**

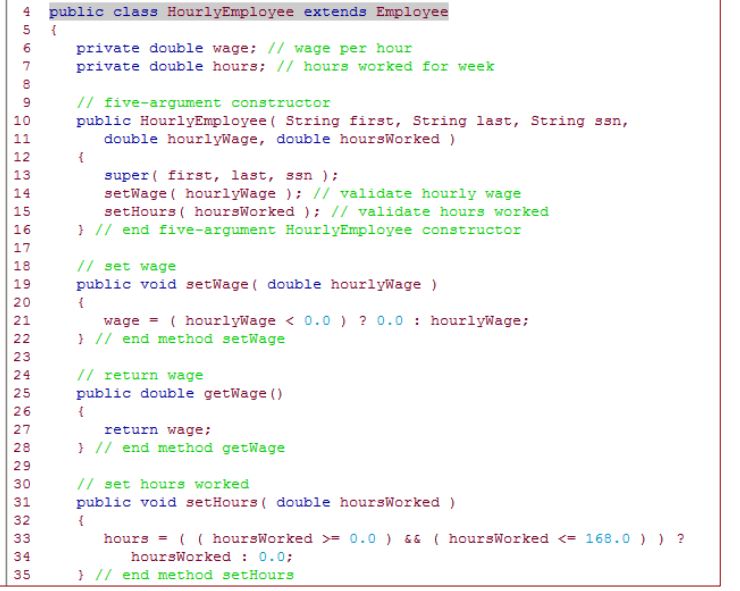

**21**

**23**

## **CommissionEmployee.java (1)**

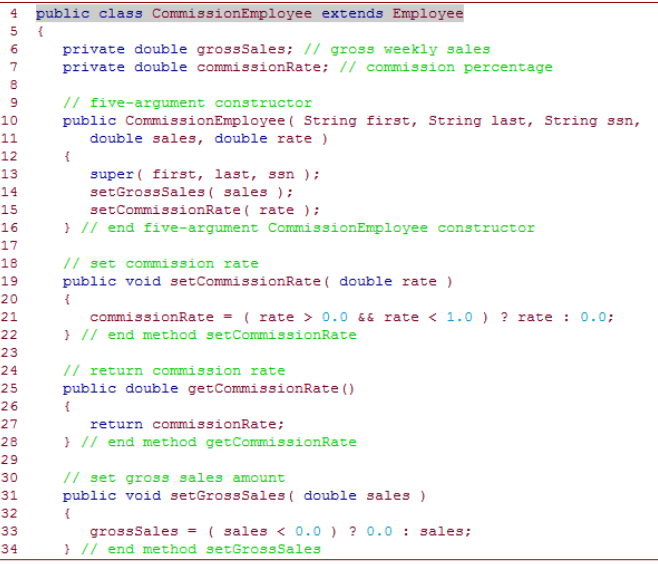

# **HourlyEmployee.java (2)**

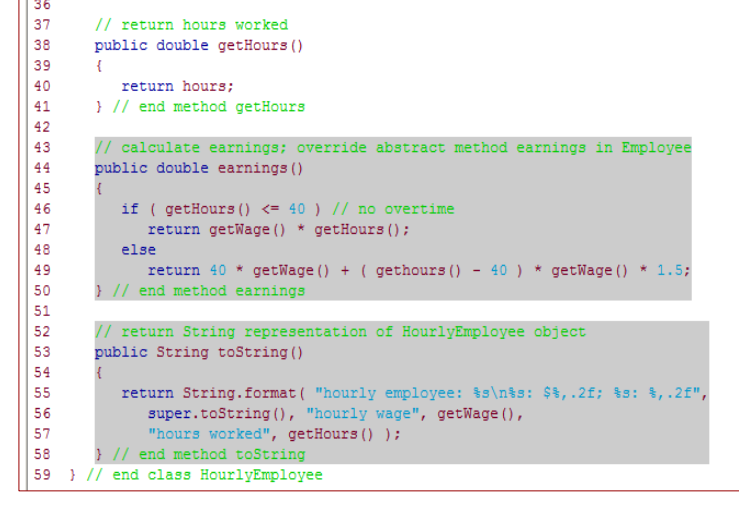

## **CommissionEmployee.java (2)**

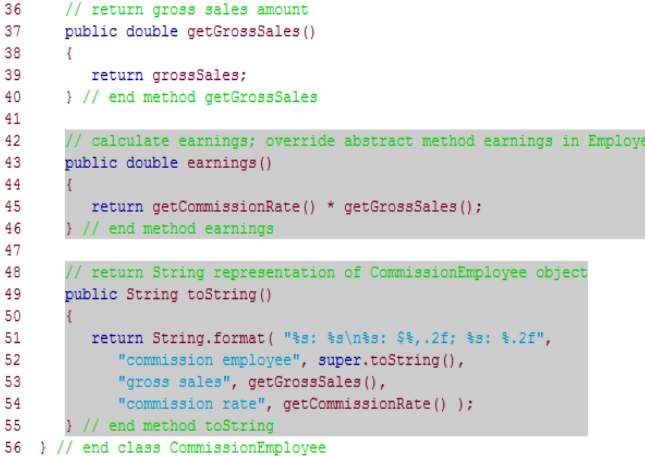

# **BasePlusCommissionEmployee.java**

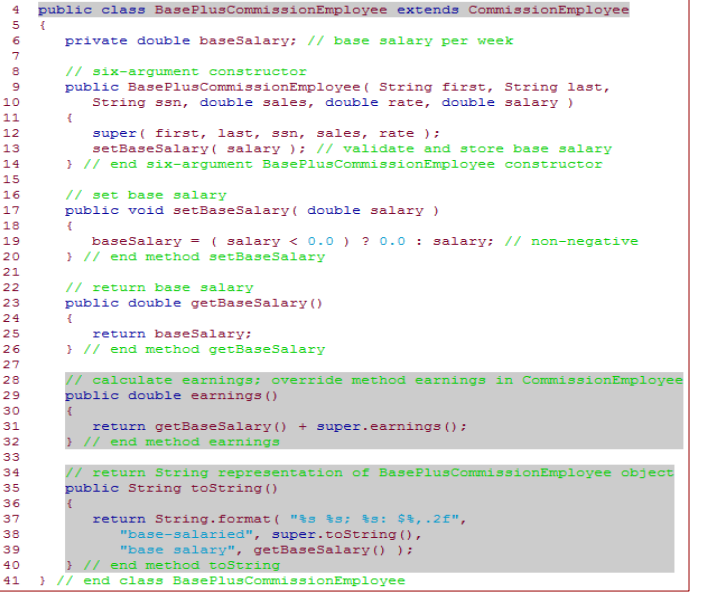

**25**

**27**

## **PayrollSystemTest.java (2)**

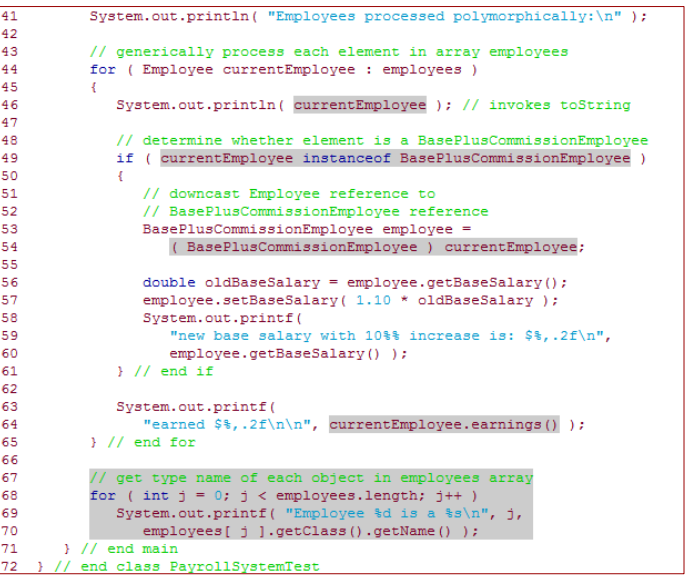

# **PayrollSystemTest.java (1)**

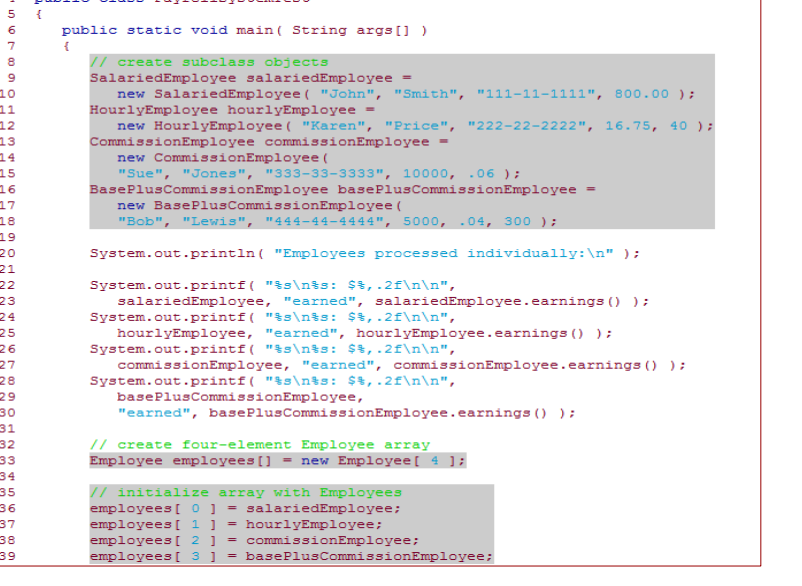

# **Interfaces GUI LCD/LED TV**iä: **Laptop**  $Q = \frac{1}{2}$

**28**

#### **Concept of Interface**

- $\blacksquare$  An interface is a contract. It guarantees that the system will have certain functionalities.
- $\blacksquare$  An interface is an integration point between two systems.
- $\blacksquare$  A system can have many interfaces, so it can be integrated to many other systems.

#### **Implementing an Interface**

- $\blacksquare$  An interface is implemented by the keyword implements
- $\blacksquare$  Any class implementing an interface must either implement all methods of it, or be declared abstract

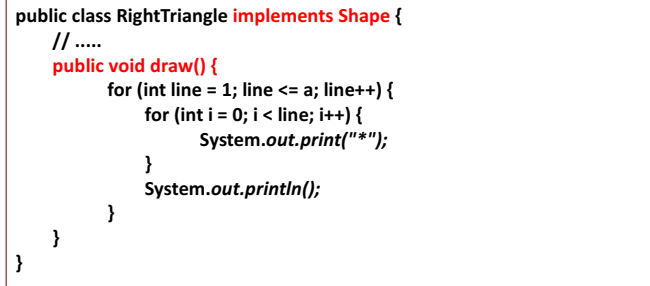

#### **Defining an Interface**

- $\blacksquare$  Keyword interface is used to define an interface
- $\blacksquare$  Methods in an interface must be  $\text{public}$  and  $\text{abstract}$ . these keywords are commonly omitted
- $\blacksquare$  Interfaces can include  $\text{public static final variables}$ (constants), these keywords are commonly omitted

**public interface Shape {** public abstract void draw(); **No need to write** 

**public static final double PI = 3.14;** 

#### **Implementing Multiple Interfaces**

- $\blacksquare$  More than one interface can be implemented by a class.
- $\blacksquare$  Names of interfaces are separated by comma

**public class LedTv implements Usb, Hdmi, Scart, Vga {**

**// .....**

**}**

**}**

**Question:** What if at least two interfaces include the same method *definition?*

**31**

**29**

# **Extending a Class and Implementing Interface(s)**

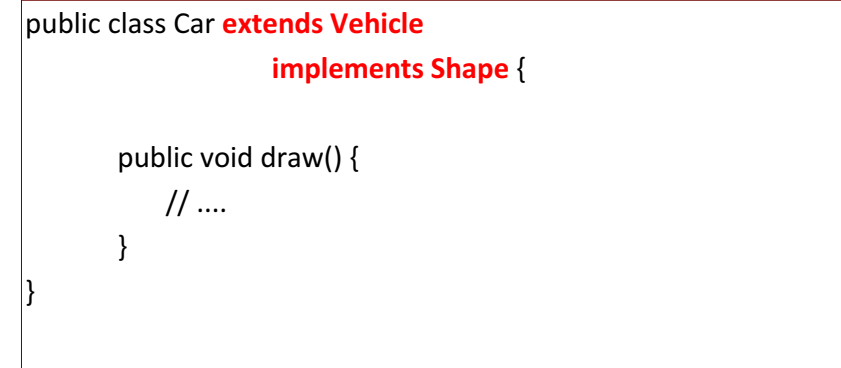

#### **Interfaces as Types**

- $\blacksquare$  When you define a new interface, you are defining a new reference data type.
- $\blacksquare$  You can use interface names anywhere you can use any other data type name.
- $\blacksquare$  If you define a reference variable whose type is an interface, any object you assign to it must be an instance of a class that implements the interface.

#### **Extending an Interface**

 $\blacksquare$  It is possible for an interface to extend another interface

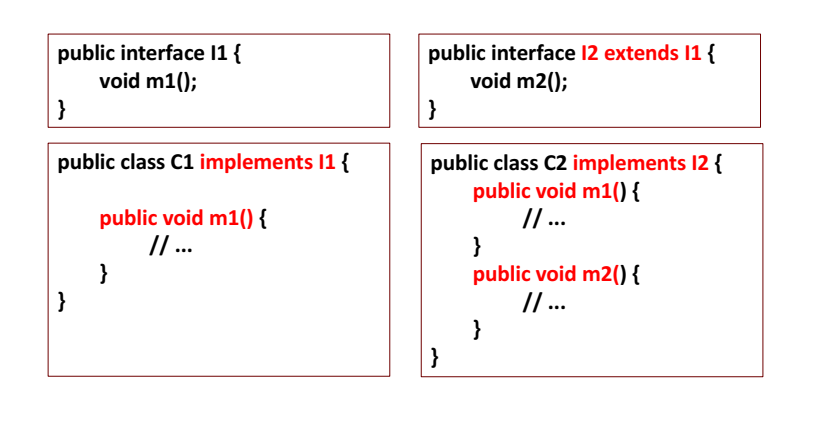

#### **Interfaces as Types**

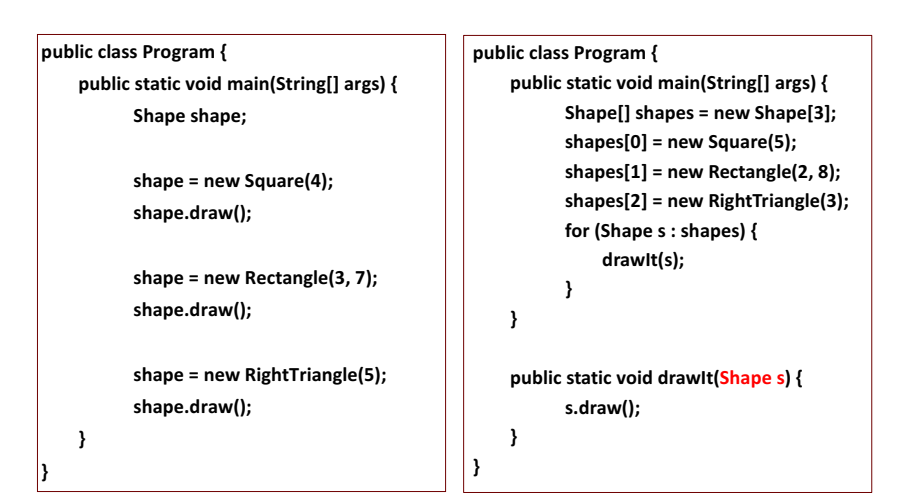

**33**

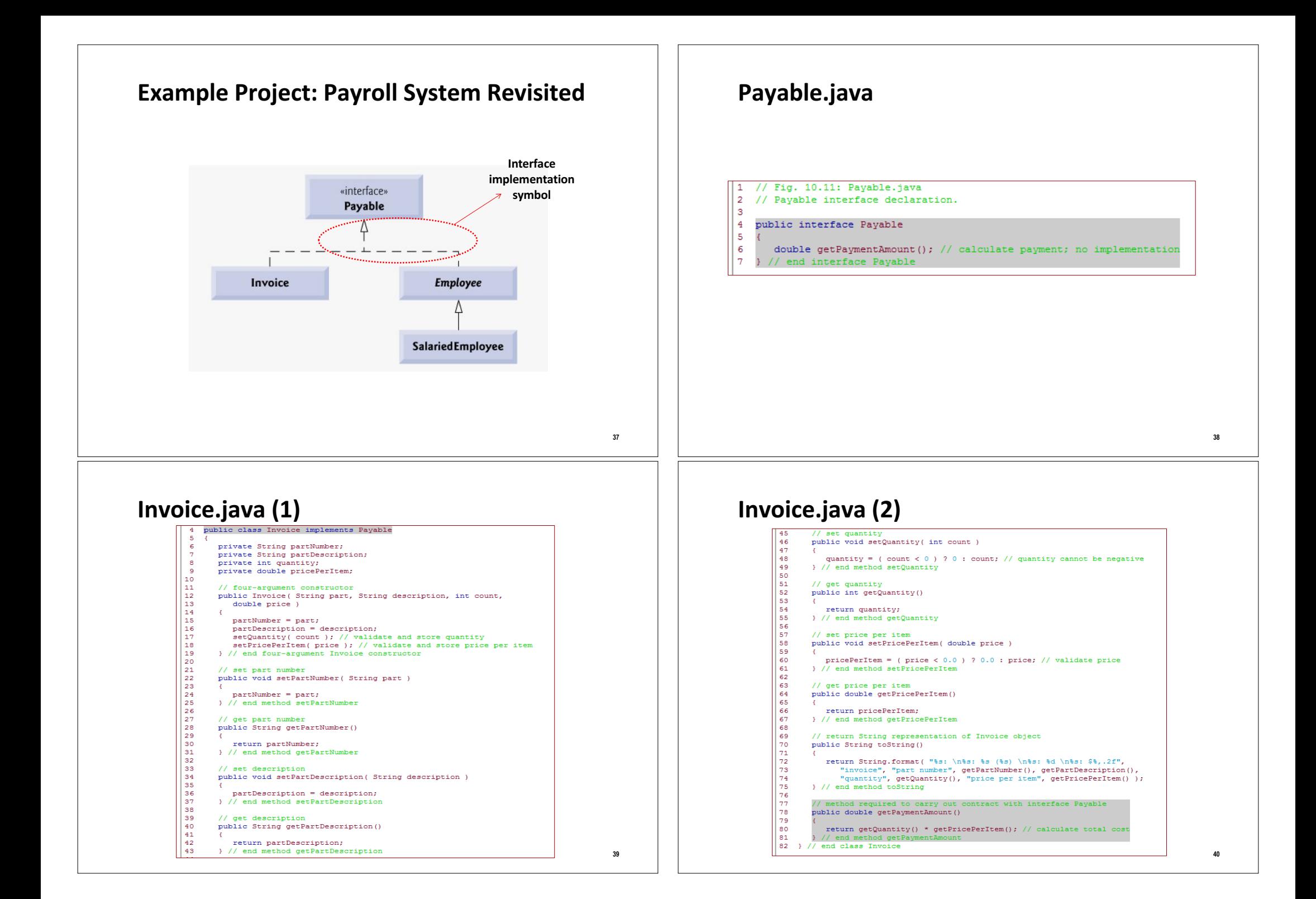

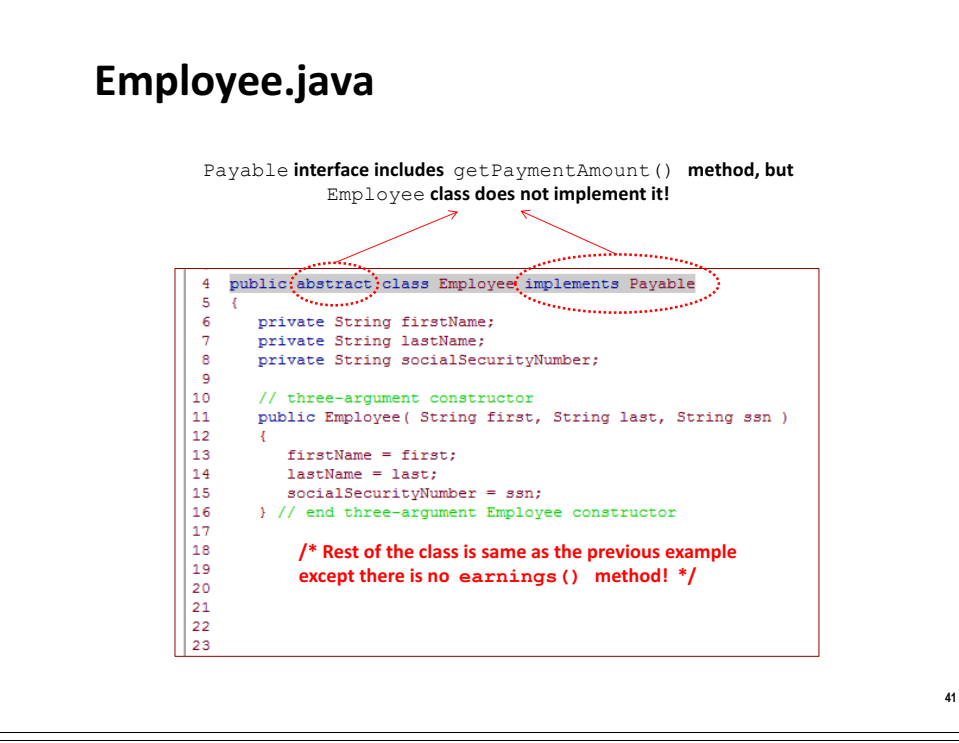

#### **PayableInterfaceTest.java**

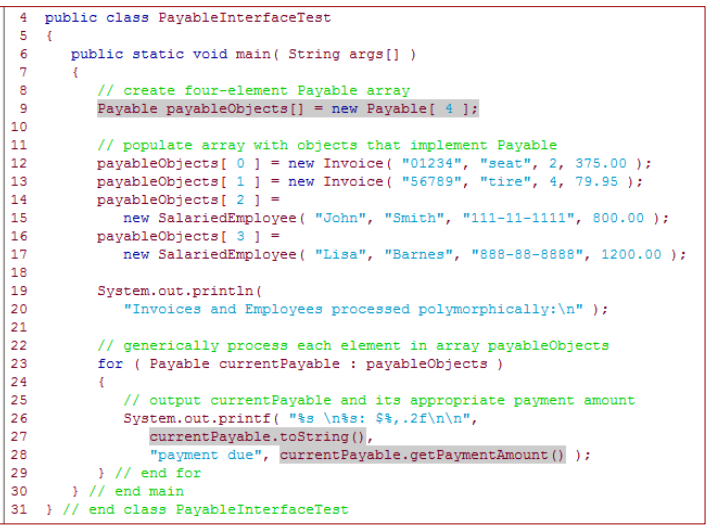

#### **SalariedEmployee.java** public class SalariedEmployee extends Employee private double weeklySalary: // four-argument constructor - ā public SalariedEmployee ( String first, String last, String ssn,  $10$ double salary ) l 11.  $\mathcal{L}$ خذا super( first, last, ssn ); // pass to Employee constructor<br>setWeeklySalary( salary ); // validate and store salary  $\overline{13}$  $\frac{1}{14}$ Y/ end four-argument SalariedEmployee constructor 15  $\overline{16}$ // set salary  $\frac{1}{17}$ public void setWeeklySalary ( double salary ) 18 19 weeklySalary = salary <  $0.0$  ?  $0.0$  : salary;  $\overline{20}$ } // end method setWeeklySalary ا و ا د دا // return salary  $\frac{1}{23}$ public double getWeeklySalary()  $|24\rangle$  $\frac{25}{25}$ return weeklySalary;  $26$ } // end method getWeeklySalary 27 // calculate earnings; implement interface Payable method that was 28  $59$ // abstract in superclass Employee ا مەل public double getPaymentAmount() **31** 32 return getWeeklySalary ():  $33$ 1 // end method getPaymer  $34$ 35 // return String representation of SalariedEmployee object  $36$ public String toString() 37 | 38 return String.format( "salaried employee: %s\n%s: \$%,.2f",<br>super.toString(), "weekly salary", getWeeklySalary() ); ه و ا  $|40\rangle$ } // end method toString 41 } // end class SalariedEmployee

#### **Interfaces vs Abstract Classes**

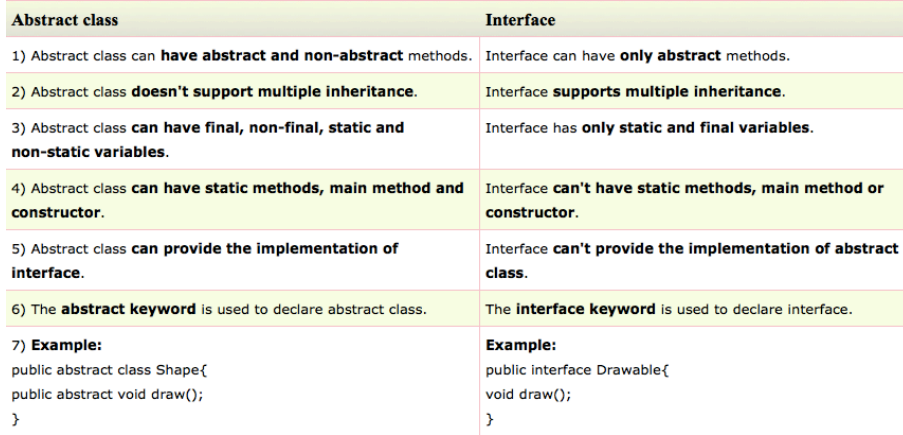

#### **Summary**

- $\blacksquare$  Abstract class is defined with the keyword abstract
- $\blacksquare$  If a class includes an abstract method, it must be declared as abstract
- Objects of abstract classes cannot be created
- $\blacksquare$  Interface is defined with the keyword interface
- A class can *implement* an interface, an interface can **extend** an interface

**45**

- $\blacksquare$  A class can implement many interfaces
- Objects of interfaces cannot be created

### **Acknowledgements**

- $\blacksquare$  The course material used to prepare this presentation is mostly taken/adopted from the list below:
	- Java How to Program, Paul Deitel and Harvey Deitel, Prentice Hall, 2012

**46**

¢ http://www.javatpoint.com/difference-between-abstract-classand-interface